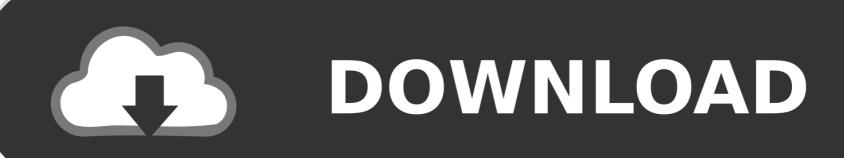

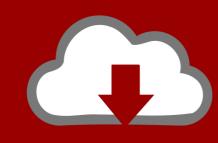

# DOWNLOAD

Cisco Anyconnect Vpn Client For Mac Os X 10.7

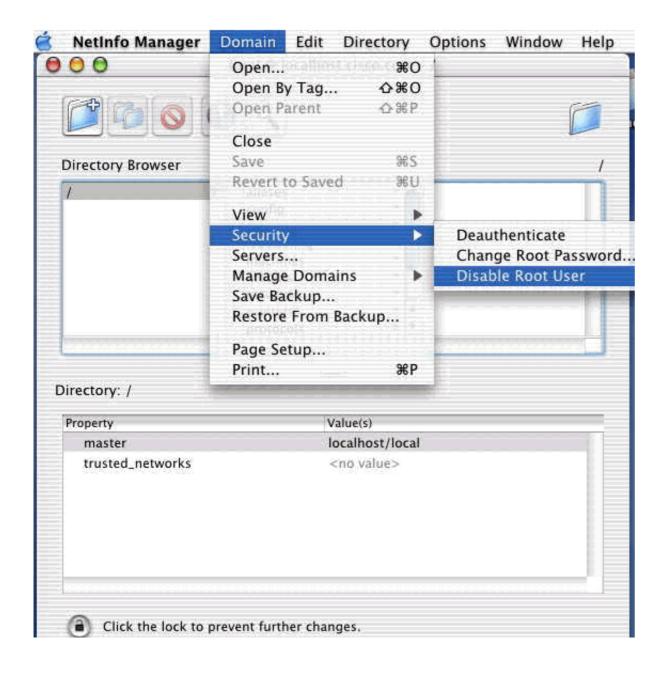

Cisco Anyconnect Vpn Client For Mac Os X 10.7

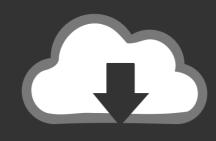

## DOWNLOAD

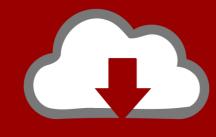

### DOWNLOAD

University of Illinois students, faculty, and staff can use these directions to set up their Mac OS X computers or devices to connect to the Virtual Private Network (VPN).. Considering how advanced the technology has now become, most people today forgot about the old VHS tapes and how they were once a powerful force in the home entertainment sector.. • It enables bidirectional communications over one pair of copper cables • It can be used in long-range communications, like connections between ISPs.

We tested the hardware and software in each model we chose, and the first-rate models are intuitive and offer quite helpful editing options. Standard formatting is not solution at all if a file table information on This tool can help in formatting hard drive, USB flash drive, memory card and other storage media under Windows or Mac OS.

### cisco anyconnect client

cisco anyconnect client, cisco anyconnect client download windows 10, cisco anyconnect client mac, cisco anyconnect client linux, cisco anyconnect client logs, cisco anyconnect client 4.9 download, cisco anyconnect client certificate, cisco anyconnect client download mac, cisco anyconnect client version, cisco anyconnect client certificate, cisco anyconnect client download mac, cisco anyconnect client version, cisco anyconnect client free download, cisco anyconnect client-bypass-protocol enable

Just run it on your Mac, it will show all the hard drives and external devices on your Mac.

### cisco anyconnect client mac

If you have a guest account, Technology Services recommends IllinoisNet Wireless for on-campus use.. It's that easy! Unfortunately, until Cisco and Apple work with one another it looks like an either/or situation with the two services.. Format mac drive in windows NOTE: If you have the new question on this test, please comment Question and Multiple-Choice list in form below this article.. The software system is simply totally different than the favored Windows package and needs to be connected otherwise to the VPN.

### cisco anyconnect client logs

Obtaining a can secure any of your net traffic and still give you all the services you'd get with the other laptop operational systems, however is ready up otherwise.. The release date of USB Disk Storage Format Tool for Mac is unknown and we cannot say for sure if it will be released at all.. Especially for the new Mac users, it seems difficult to In this article, we will introduce some Mac disk formatting software tools to help Mac users easily and securely format hard drive, USB flash drive.. Jump to: Best VCR to DVD Converter Best VHS to DVD Converter for Mac Best Buy VHS to DVD Converter.. Top vhs to dvd converter USB Disk Storage Format Tool by Authorsoft Corporation is a free utility that allows you to easily format your USB flash drives.. \* • It assigns incoming electrical signals to specific frequencies • Which WAN technology can serve as the underlying network to carry multiple types of network traffic such as IP, ATM, Ethernet, and DSL?. e10c415e6f